# **Foundations of Databases**

# **Relational Query Languages with Negation**

**(Slides from Werner Nutt, Thomas Eiter and Leonid Libkin)**

**Foundations of Databases** 1

# **Queries with "All"**

"Who are the directors whose movies are playing in all theaters?"

• What does it actually mean?

$$
\left\{ \text{ dir } \Big| \exists \text{tl'}, \text{act'} \text{ Movie}(\text{tl'}, \text{dir}, \text{act'}) \land \forall \text{ th } (\exists \text{tl'' } \text{ Schedule}(\text{th}, \text{tl''}) \rightarrow \\ \exists \text{tl}, \text{act } \text{ Schedule}(\text{th}, \text{tl}) \land \text{Movie}(\text{tl}, \text{dir}, \text{act}) \right) \right\}
$$

• To understand this, we revisit rule-based queries, and write them in logical notation.

## **Expressing Rules in Logic**

- By now, we have become familiar with queries like the one below: answer(th) :– movie(tl, 'Polanski', act), schedule(th,tl)
- How can we phrase this query in English?
- It specifies those theaters th such that the following holds:

There exist a movie (tl) and an actor (act) such that (th,tl) is in Schedule and (tl, 'Polanski', act) is in Movie

• Using notation from mathematical logic, we can introduce a query predicate  $Q(\cdot)$  and define it by the property above:

 $Q(th) \iff \exists \mathbf{t} \exists \mathbf{a} \in \mathbf{M}$ ovie(tl, 'Polanski', act)  $\wedge$  Schedule(th,tl)

Relational Query Languages with Negation

Foundations of Databases 3

# **Other Queries in Logical Notation**

• Rule-based query:

answer(th) :– movie(tl, dir, 'Nicholson'), schedule(th,tl)

• Query as formula:

 $Q(th) \iff \exists \, tl \, \exists \, dir \, Movie(tl, dir, 'Nicholson') \land Schedule(th, tl)$ 

• In general, every single-rule query can be written in this logical notation using only:

existential quantification ∃

and

logical conjunction ∧

# **SPJRU Queries in Logical Notation**

"Who are the actors who played in movies directed by Kubrick OR Polanski?"

• Rule-based notation, using two rules:

answer(act) :– movie(tl,dir,act), dir='Kubrick'

- answer(act) :– movie(tl,dir,act), dir='Polanski'
- Logical notation:

Q(act) ⇐⇒ ∃tl ∃ dir (Movie(tl,dir,act) ∧

(dir = 'Kubrick'  $\vee$  dir = 'Polanski'))

The new element here is logical disjunction  $\vee$  (OR)

**Proposition.** SPJRU queries can be expressed in logical notation using

- existential quantifiers ∃
- conjunction "∧" and disjunction "∨"

Relational Query Languages with Negation

Foundations of Databases 5

# **Queries with "All" (cntd)**

n dir  $\big|$  ∃tl', act' Movie $(\mathfrak{t} \mathfrak{l}',\mathsf{dir},\mathsf{act}') \wedge \forall \, \mathsf{th}$   $(\exists \, \mathfrak{t} \mathfrak{l}''$  Schedule $(\mathsf{th},\mathfrak{t} \mathfrak{l}'') \rightarrow$ ∃ tl, act Schedule(th,tl) ∧ Movie(tl, dir, act)  $\sqrt{ }$ 

- The new element here is universal quantification  $\forall$  ("for all")
- We know:

$$
\forall x F(x) \equiv \neg \exists x \neg F(x)
$$

So, we can capture this if we introduce negation

#### **Relational Calculus**

• Relational calculus consists of queries written in the logical notation using:

relation names (e.g., Movie) constants (e.g., 'Nicholson') conjunction ∧, disjunction ∨, implication → negation existential quantifiers ∃ and universal quantifiers ∀

• The logical symbols  $\land$ ,  $\exists$ ,  $\neg$  suffice:

 $\forall x F(x) \equiv \neg \exists x \neg F(x)$  $F \vee G \equiv \neg(\neg F \wedge \neg G)$  $F \to G \equiv \neg F \vee G$ 

• Relational calculus has exactly the syntax of first-order predicate logic.

Relational Query Languages with Negation

Foundations of Databases 7

# **Bound and Free Variables**

When considering a formula  $\varphi$  as a query, the free variables of  $\varphi$  play an outstanding role.

- An occurrence of a variable x in formula  $\varphi$  is bound if it is within the scope of a quantifier  $\exists x$  or  $\forall x$
- An occurrence of a variable in  $\varphi$  is free iff it is not bound
- A variable of formula  $\varphi$  is free if it has a free occurrence
- Free variables go into the output of a query

#### **Queries in Relational Calculus**

Essentially, a query is nothing but a formula.

We use two special notations to highlight the free variables  $\vec{x}$  of  $\varphi$ :

- $Q(\vec{x}) \iff \varphi$
- $\{\vec{x} \mid \varphi\}$

Examples for the second notation:

- $\{x, y \mid \exists z$ ¡  $R(x, z) \wedge S(z, y)$ ¢ }
- $\{x \mid \forall y R(x,y)\}\$

Queries without free variables are called Boolean queries. Their output is true or false. Examples:

- $\forall x R(x,x)$
- $\forall x \exists y R(x, y)$

Relational Query Languages with Negation

Foundations of Databases 9

# **Reminder: Semantics of First-Order Predicate Logic**

In predicate logic, the semantics of formulas is defined in terms of two ingredients

 $\bullet$  interpretations  $I$ , where  $I$ 

has a set  $\Delta^I$  as *domain of interpretation* 

maps constants  $c$  to elements  $c^I \in \Delta^I$ 

maps  $n$ -ary relation symbols  $r$  to relations  $r^I \subseteq (\Delta^I)^n$ 

 $\bullet$  assignments  $\alpha\colon \mathbf{var}\to \Delta^I,$  where  $\mathbf{var}$  is the set of all variables.

One defines recursively over the structure of formulas when a pair  $I, \alpha$  satisfies a formula  $\varphi$ , written

$$
I, \alpha \models \varphi
$$

# **Database Instances as First-Order Interpretations**

In a straightforward way, every database instance  $I$  gives rise to a first-order interpretation  $I_{\mathbf{I}}$  that

- has domain  $\Delta^{I_{\rm I}} = {\rm dom}$
- maps every constant to itself, i.e.,  $c^{I_{\rm I}}=c$  for all  $c\in\mathbf{dom}$
- maps every  $n$ -ary relation symbol  $R$  to  $R^{I_{\bf I}}={\bf I}(R)\subseteq {\bf dom}^n.$

To simplify our notation, we will often identify  $\mathbf I$  and  $I_{\mathbf I}$ .

Relational Query Languages with Negation

**Foundations of Databases** 11

# **Semantics of Queries**

- If  $\vec{x}$  is a tuple of variables and  $\alpha:$   $\bf{var} \rightarrow$   $\bf{dom}$  is an assignment, then  $\alpha(\vec{x})$  is a tuple of constants.
- Let  $Q = \{ \vec{x} \mid \varphi \}$  be a query. We define the answer of  $Q$  over  ${\bf I}$  as

$$
Q(\mathbf{I}) = \{ \alpha(\vec{x}) \mid \mathbf{I}, \alpha \models \varphi \}
$$

How does this relate to our previous definition of answers to conjunctive queries?

#### **Negation in the Calculus Requires Care**

• What is the meaning of the query

$$
Q = \{x \mid \neg R(x)\} \quad ?
$$

It says something like, "Give me everything that is not in the database"

• According to our formal definition,  $Q(\mathbf{I}) = \textbf{dom} \setminus \mathbf{I}(R)$ .

But this is an infinite set!

Relational Query Languages with Negation

**Foundations of Databases** 13

## **Safe Queries**

**Definition (Safety).** A calculus query is safe if it returns finite results over all (finite) databases.

- Clearly, practical languages can only allow safe queries.
- Bad news: Safety is undecidable. (That is: No algorithm exists to check whether a query is safe.)
- Good news: All SPJRU queries are safe.

Reason: Everything constant that occurs in the output must have occurred in the input.

• We conclude: Queries can become unsafe if we allow negation.

# **Negation in Relational Algebra: Difference**

**Definition (Difference in the Named Perspective).** If  $R$  and  $S$  are two relations with the same set of attributes, then  $R \setminus S$  is their set difference, i.e., the set of all tuples that occur in  $R$  but not in  $S$ .

Example:

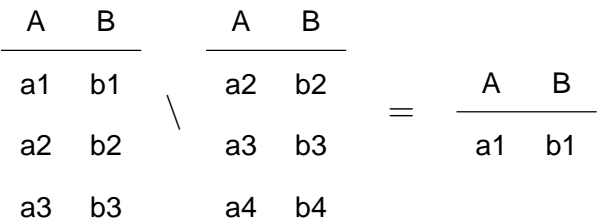

For which relations can one define difference in the unnamed perspective?

**Definition.** The (full) relational algebra comprises the operators projection, selection, cartesian product, renaming and difference.

Relational Query Languages with Negation

**Foundations of Databases** 15

#### **How Does Relational Calculus Compare to Relational Algebra?**

We have seen that close connections exist between fragments of relational algebra and fragments of relational calculus, e.g.,

- SPC queries  $\leftrightarrow$  conjunctive queries
- SPCU queries  $\leftrightarrow$  unions of conjunctive queries

**Observation.** All relational algebra queries are safe, but not all calculus queries

 $\implies$  not all calculus queries can be expressed in algebra

#### **Questions:**

- Can we characterize the calculus queries that can be expressed in algebra?
- Can all safe queries be expressed in algebra?

# **Query Semantics (cntd)**

• When fixing the semantics of calculus queries, we defined the domain of  $I_{\mathbf{I}}$  as

$$
\Delta^{I_{\rm I}}={\rm dom}.
$$

However, there are more options.

- For an instance  $\mathbf I$  and a query  $Q$  let
	- adom( $I$ ) = the set of constants occurring in  $I$ ; the active domain of  $I$
	- adom $(Q)$  = the set of constants occurring in  $Q$ ; the active domain of  $Q$
	- adom $(Q, I)$  = adom $(Q) \cup$  adom $(I)$ ; the active domain of  $Q$  and  $I$
- A set  $\mathbf{d} \subseteq \mathbf{dom}$  is admissible for  $Q$  and  $\mathbf{I}$  if adom $(Q, \mathbf{I}) \subseteq \mathbf{d}$ .
- $\bullet\,$  Given an admissible  ${\rm d}$  we define  $I_{\rm I}^{\rm d}$  $_{\bf I}^{\bf d}$  similarly as  $I_{\bf I}$ , with the exception that

$$
\Delta^{I_1^{\mathbf{d}}} = \mathbf{d}.
$$

Relational Query Languages with Negation

Foundations of Databases 17

# **Query Semantics (cntd)**

- $\bullet\,$  Let **d** be admissible for  $Q=\{\vec{x}\mid\varphi\}$  and  $\mathbf{I}$
- Then we define the answer of  $Q$  over  $I$  relative to  $d$  as

$$
Q_{\bf d}({\bf I})=\{\,\alpha(\vec{x})\mid I_{\bf I}^{\bf d}, \alpha\models\varphi\,\}
$$

Intuitively, different semantics have different quantifier ranges.

- The extreme cases are:
	- **–** Natural semantics  $Q_{nat}(\mathbf{I})$ : unrestricted interpretation, that is  $\mathbf{d} = \mathbf{dom}$
	- **–** Active domain semantics  $Q_{adom}(\mathbf{I})$ : the range of quantifiers is the set of all constants in Q and in **I**, that is  $d = \text{adom}(Q, I)$ .

# **Domain Dependent Queries**

Sometimes, the answer  $Q_{\bf d}({\bf I})$  can be different for the same  $Q$  and  ${\bf I}$  if  ${\bf d}$  varies.

#### **Examples:**

- $\{x, y, z \mid \neg \text{Movie}(x, y, z)\}\$
- $\{x, y \mid \text{Movie}(x, \text{Polanski}, \text{Michaelson}) \lor \text{Movie}(\text{Chinatown}, \text{Polanski}, y)\}$

The results of these queries are domain dependent.

**Observation.** Relational Algebra queries do not depend on the domain.

Relational Query Languages with Negation

**Foundations of Databases** 19

# **Domain Dependent Queries (cntd)**

• The previous examples of domain dependent queries were not safe. One may think that the problem of domain dependence is the one of possibly infinite query outputs.

 $\mathbf{r}$ 

- But something more subtle plays a role: the range of quantifiers
- Example:

$$
Q(x) = \{x \mid \forall y \ R(x, y)\}
$$
  

$$
\mathbf{I} = \begin{array}{c|c} & R & A & B \\ \hline & a & a \\ a & b & \end{array}
$$

For this query  $Q$  over this interpretation  $I$  we have

$$
Q_{nat}(\mathbf{I}) = \emptyset
$$
  

$$
Q_{adom}(\mathbf{I}) = \{\langle a \rangle\}.
$$

# **Domain Independence**

**Definition.** A calculus query  $Q$  is domain independent if for all  $I$  and all admissible  $\mathbf{d}, \mathbf{d}'$  we have that

$$
Q_{\mathbf{d}}(\mathbf{I}) = Q_{\mathbf{d}'}(\mathbf{I}).
$$

#### **Examples.**

• Positive examples:

∃ tl ∃ act Movie(tl, 'Polanski', act) ∧ Schedule(th,tl)

Every SPJU query, rewritten to logical notation

• Negative examples:

 ${x, y | \text{Movie}(x, \text{Polanski}, \text{Michaelson})} \lor \text{Movie}(\text{Chinatown}, \text{Polanski}, y)$ 

 ${x | \forall y}$  Schedule $(y, x)$ 

Relational Query Languages with Negation

Foundations of Databases 21

# **Domain Independence (cntd)**

**Proposition.** If  $Q$  is domain independent, then for all instances  $I$  and all admissible  $\mathbf{d} \subseteq \mathbf{dom}$  we have that

$$
Q_{adom}(\mathbf{I}) = Q_{\mathbf{d}}(\mathbf{I}) = Q_{nat}(\mathbf{I})
$$

**Definition.** The Domain-independent Relational Calculus (DI-RelCalc) consists of the domain-independent queries in RC.

#### **Domain Independence (cntd)**

**Theorem.** Domain independence is undecidable.

- Consequence: It is undecidable whether a given formula  $Q(\vec{x})$  belongs to DI-RelCalc
- Still, there are (decidable) syntactic properties of queries that imply domain independence
- There are even domain-independent fragments of RelCalc that can be efficiently recognized and that are as expressive as the full DI-RelCalc (e.g., safe range queries)

Relational Query Languages with Negation

Foundations of Databases 23

#### **Fundamental Theorem of Relational Database Theory**

**Theorem.** The following query languages have the same expressivity:

- Domain-independent Relational Calculus (DI-RelCalc)
- Relational Calculus under Active Domain Semantics
- Relational Algebra with the operations  $\pi$ ,  $\sigma$ ,  $\times$ ,  $\cup$ ,  $\setminus$ ,  $\rho$

We won't give a formal proof of this statement (which can be found in the book in Section 5.3), but try to explain why it is true.

As a side effect, we will see some examples of relational algebra usage

# **Proof Sketch: From Relational Algebra to DI-RelCalc**

- Show that unnamed relational algebra can be expressed by relational calculus
- Use only ∃ quantifiers in the transformation
- Ensure that each free variable x, resp. each variable quantified by an  $\exists x$  is "grounded" in some atom  $R(\ldots, x, \ldots)$
- This yields for each RelAlg expression  $E$  a domain-independent transform  $\varphi_E$ such that the semantics of  $E$  and of  $\varphi_E$  coincide
- In particular, the semantics of  $E$  and the Active Domain Semantics of  $\varphi_E$ coincide

Relational Query Languages with Negation

Foundations of Databases 25

**From Relational Algebra to DI-RelCalc /1**

Principle: Each expression  $E$  producing an  $n$ -ary relation is translated into a formula  $\varphi_E(x_1,\ldots,x_n)$  with free variables  $x_1,\ldots,x_n$ 

- $R \mapsto R(x_1, \ldots, x_n)$
- $\sigma_C(E) \mapsto \varphi_E(x_1, \ldots, x_n) \wedge C$

Example: Suppose  $R$  is binary. Then

$$
\sigma_{1=2}(R) \mapsto (R(x_1, x_2) \wedge x_1 = x_2).
$$

# **From Relational Algebra to DI-RelCalc/2**

• If E has arity  $(n+m)$ , then

 $\pi_{1,\ldots,n}(E) \mapsto \exists y_1,\ldots,y_m \varphi_E(x_1,\ldots,x_n,y_1,\ldots,y_m).$ 

The attributes that are not projected are quantified.

Example: Suppose  $R$  is binary. Then

$$
\pi_1(R) \ \mapsto \ \exists x_2 R(x_1, x_2).
$$

• For any  $E, F$  with arity  $n, m$ , resp.

 $E \times F \mapsto \varphi_E(x_1, \ldots, x_n) \wedge \varphi_F(y_1, \ldots, y_m)$ 

(note that the formula has  $n + m$  distinct free variables)

Relational Query Languages with Negation

Foundations of Databases 27

**From Relational Algebra to DI-RelCalc/3**

• If  $E$  and  $F$  both have the same arity, say  $n$ , then

 $E \cup F \mapsto \varphi_E(x_1, \ldots, x_n) \vee \varphi_F(x_1, \ldots, x_n)$ 

(note that the output has  $n$  distinct free variables)

• If  $E$  and  $F$  both have the same arity, say  $n$ , then

 $E \setminus F \mapsto E(x_1, \ldots, x_n) \wedge \neg F(x_1, \ldots, x_n)$ 

(note that the output has again  $n$  distinct free variables)

# **From DI-RelCalc to Relational Algebra: Translation**

The active domain of a relation is the set of all constants that occur in it.

• Example: 
$$
\begin{array}{c|cc}\n & A & B \\
\hline\na_1 & b_1 & \text{has active domain }\{a_1, a_2, b_1, b_2\}.\n\end{array}
$$

• We can express the active domain of a relation  $R$  in relational algebra. Suppose R has attributes  $A_1, \ldots, A_n$ . Then:

$$
\text{ADOM}(R) = \rho_{B \leftarrow A_1}(\pi_{A_1}(R)) \cup \ldots \cup \rho_{B \leftarrow A_n}(\pi_{A_n}(R))
$$

- The active domain is a relation with one attribute (here:  $B$ )
- We can also express the active domain of a database:

$$
ADOM(R_1,\ldots,R_k)=ADOM(R_1)\cup\cdots\cup ADOM(R_k)
$$

Relational Query Languages with Negation

Foundations of Databases 29

# **From DI-RelCalc to Relational Algebra**

Let  $Q(\vec{x})$  be a query over the relations  $R_1, \ldots, R_n$ .

• If  $Q$  is domain-independent,

then  $Q(\vec{x})$  can wlog be evaluated over  $\text{ADOM}(R_1, \ldots, R_n)$ .

- Thus, we need to show how to translate relational calculus queries over  $\text{ADOM}(R_1, \ldots, R_n)$  into relational algebra queries.
- We will translate a relational calculus formula  $\varphi(x_1,\ldots,x_n)$  into a relation algebra expression  $E_{\varphi}$  with  $n$  attributes.

We will mix named an unnamed perspective and use whatever is more convenient

# **From DI-RelCalc to Relational Algebra /2**

Easy cases. Let R be a relation with attributes  $A_1, \ldots, A_n$ :

- $R(x_1, \ldots, x_n) \mapsto R$
- $\exists x_1 R(x_1,\ldots,x_n) \mapsto \pi_{A_2,\ldots,A_n}(R)$

Not so easy cases. Conditions and negation:

- $C(x_1, \ldots, x_n) \mapsto \sigma_C(\text{ADOM} \times \cdots \times \text{ADOM})$ 
	- E.g.,  $x_1 = x_2$  is translated into  $\sigma_{1=2}(\text{ADOM} \times \text{ADOM})$
- $\neg R(\vec{x}) \rightarrow (\text{ADOM} \times \cdots \times \text{ADOM}) \setminus R$

We only compute the tuples of database elements that do not belong to  $R$ 

Relational Query Languages with Negation

Foundations of Databases 31

# **From DI-RelCalc to Relational Algebra /3**

The hardest case. Disjunction:

 $\bullet$  Let both  $R$  and  $S$  be binary. Consider the relational calculus query:

$$
Q(x, y, z) \iff R(x, y) \lor S(x, z)
$$

• The result is ternary and consists of tuples  $(x, y, z)$  such that

either  $(x, y) \in R$ ,  $z \in$  ADOM, or  $(x, z) \in S$ ,  $y \in$  ADOM

- The first disjunct translates simply to  $R \times \text{ADOM}$
- The second translation is more complex:  $\pi_{1,3,5}(\sigma_{1=4 \wedge 2=5}(S \times \mathrm{ADOM} \times S))$
- Taking the two together yields

 $Q(x, y, z) \rightarrow R \times \text{ADOM} \cup \pi_{1,3,5}(\sigma_{1=4\land 2=5}(S \times \text{ADOM} \times S))$ 

#### **From DI-RelCalc to Relational Algebra /4**

A mapping using using natural join: Conjunction.

• Suppose we have mapped

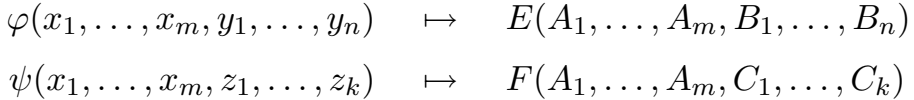

• Then

$$
\varphi(x_1,\ldots,x_m,y_1,\ldots,y_n)\wedge\psi(x_1,\ldots,x_m,z_1,\ldots,z_k)\;\;\mapsto\;\;E\bowtie F
$$

Recall that the natural join can be defined in terms of  $\times$ ,  $\sigma$ , and  $\rho$ .

Relational Query Languages with Negation

**Foundations of Databases** 33

# **Queries with "All" in Relational Algebra**

• Find directors whose movies are playing in all theaters.

$$
\left\{ \text{ dir } \middle| \exists \text{ tl'}, \text{ act'} \text{ Movie}(\text{tl'}, \text{dir}, \text{act'}) \land \forall \text{ th } (\exists \text{ tl'' } \text{ Schedule}(\text{th}, \text{tl''}) \rightarrow \exists \text{ tl}, \text{ act } \text{ Schedule}(\text{th}, \text{tl}) \land \text{ Movie}(\text{tl}, \text{dir}, \text{act}) \right) \right\}
$$

• Define, using  $M$  for Movie and  $S$  for Schedule,

$$
D = \pi_{\text{directory}}(M), T = \pi_{\text{theater}}(S), DT = \pi_{\text{directory,theater}}(M \bowtie S)
$$

- $D$  has all directors,  $T$  has all theaters,  $DT$  has all directors and theaters where their movies are playing
- Our query is (mixing slightly logic and algebra):

$$
\{ d \mid d \in D \land \forall t \, (t \in T \to (d, t) \in DT) \}
$$

# **Queries with "All" (cntd)**

• We can rewrite the query  $\{ d \mid d \in D \land \forall t$   $(t \in T \rightarrow (d, t) \in DT) \}$  as

$$
\{ d \mid d \in D \land \neg \exists t \ (t \in T \land (d, t) \notin DT) \}
$$

• This is the relative complement in  $D$  of the query

$$
\{ d \mid d \in D \land \exists t \, (t \in T \land (d, t) \notin DT) \},\
$$

• This can be equivalently transformed into

$$
\{ d \mid \exists t \, (d \in D \land t \in T \land (d, t) \notin DT) \},
$$

• Finally, this can be expressed as

$$
\pi_{\text{directory}}(D \times T \setminus DT)
$$

Relational Query Languages with Negation

Foundations of Databases 35

# **Queries with "All" (cont'd)**

• Hence, the answer to the entire query is

$$
D \setminus \pi_{\text{directory}}(D \times T \setminus DT).
$$

• Putting everything together, the answer is:

$$
\pi_{\text{directory}}(M) \backslash \pi_{\text{directory}}\Big(\pi_{\text{directory}}(M) \times \pi_{\text{theater}}(S) \setminus \pi_{\text{directory},\text{theater}}(M \bowtie S)\Big)
$$

• This is much less intuitive than the logical description of the query.

# **Safe-Range Queries**

Safe range queries are a syntactically defined fragment of Relational Calculus that contains only domain-independent queries

(and thus are also a fragment of DI-RelCalc)

- One can show: Safe-Range RelCalc ≡ DI-RelCalc
- Steps in defining safe-range queries:
	- a syntactic normal form of the queries
	- a mechanism for determining whether a variable is range restricted

Then a query is safe-range iff all its free variables are range-restricted.

Relational Query Languages with Negation

**Foundations of Databases** 37

**Safe-Range Normal Form (SRNF)**

Equivalently rewrite query formula  $\varphi$ 

- **Rename variables apart:** Rename variables such that each variable  $x$  is quantified at most once and has only free or only bound occurrences.
- **Eliminate**  $\forall$ : Rewrite  $\forall x \varphi \mapsto \neg \exists x \neg \varphi$
- **Eliminate implications:** Rewrite  $\varphi \to \psi \mapsto \neg \varphi \vee \psi$  (and similarly for  $\leftrightarrow$ )
- **Push negation down as far as possible:** Use the rules

 $\neg\neg\varphi \mapsto \varphi$  $\neg(\varphi_1 \land \varphi_2) \mapsto \neg \varphi_1 \lor \neg \varphi_2$  $\neg(\varphi_1 \lor \varphi_2) \mapsto \neg \varphi_1 \land \neg \varphi_2$ 

• Flatten 'and's: No child of an 'and' in the formula parse tree is an 'and'. Similarly for 'or's, and '∃'s

#### **Safe-Range Normal Form /2**

- The result of rewriting a query  $Q$  is called  $\text{SRNF}(Q)$
- A query  $Q$  is in safe-range normal form if  $Q = SRNF(Q)$
- Examples:

 $Q_1$ (th) =  $\exists$  tl  $\exists$  dir (Movie(tl, dir,'Nicholson')  $\wedge$  Schedule(th,tl))  $SRNF(Q_1) = \exists$  tl, dir (Movie(tl, dir,'Nicholson')  $\wedge$  Schedule(th,tl))

$$
Q_2(\text{dir}) \quad = \quad \forall \text{ th } \forall \text{ tl' (Schedule(th, tl') } \rightarrow \exists \text{ tl } \exists \text{ act (Schedule(th, tl) } \land \text{ Movie (tl, dir, act))}
$$

$$
\mathit{SRNF}(Q_2) \quad = \quad \neg \exists \; \mathsf{th}, \; \mathsf{tl'} \; (\mathsf{Scheduling}(\mathsf{th},\mathsf{tl'}) \wedge \neg \exists \; \mathsf{tl}, \; \mathsf{act} \; (\mathsf{Scheduling}(\mathsf{th},\mathsf{tl}) \wedge \mathsf{Movie}(\mathsf{tl},\mathsf{dir},\mathsf{act})))
$$

Relational Query Languages with Negation

Foundations of Databases 39

#### **Range Restriction**

Three elements:

- Syntactic condition on formulas in SRNF.
- Intuition: all possible values of a variable lie in the active domain.
- If a variable does not fulfill this, then the query is rejected

# **Algorithm Range Restriction (rr)**

#### Input: formula  $\varphi$  in SRNF

Output: subset of the free variables or  $\perp$  (indicating that a quantified variable is not range restricted) **case** ϕ **of**

 $R(t_1,\ldots,t_n): \; rr(\varphi) :=$  the set of variables from  $t_1,\ldots,t_n$ .  $x = a, a = x: rr(\varphi) := \{x\}$  $\varphi_1 \wedge \varphi_2$ :  $rr(\varphi) := rr(\varphi_1) \cup rr(\varphi_2)$  $\varphi_1 \wedge x = y$ : **if**  $\{x, y\} \cap rr(\varphi_1) = \emptyset$  **then**  $rr(\varphi) := rr(\varphi_1)$ **else**  $rr(\varphi) := rr(\varphi_1) \cup \{x, y\}$  $\varphi_1 \vee \varphi_2$ :  $rr(\varphi) := rr(\varphi_1) \cap rr(\varphi_2)$  $\neg \varphi_1: \; rr(\varphi) := \emptyset$  $\exists x_1, \ldots, x_n \varphi_1$ : **if**  $\{x_1, \ldots, x_n\} \subseteq rr(\varphi_1)$  then  $rr(\varphi) := rr(\varphi_1) \setminus \{x_1, \ldots, x_n\}$ **else return** ⊥

**end case**

Here,  $S \cup \bot = \bot \cup S = \bot$  and similarly for  $\cap, \setminus$ 

Relational Query Languages with Negation

Foundations of Databases 41

# **Range Restriction (cntd)**

#### Examples (contd):

$$
SRNF(Q_1) = \exists \text{tl, dir (Movie(tl, dir, 'Micholson') } \land \text{ Schedule(th,tl)})
$$
\n
$$
rr(SRNF(Q_1)) = \{ \text{th} \}
$$
\n
$$
SRNF(Q_2) = \neg \exists \text{ th, tl' ( Schedule(th,tl') } \land \neg \exists \text{ tl, act ( Schedule(th,tl) } \land \text{ Movie(tl, dir, act)))}
$$
\n
$$
rr(SRNF(Q_2)) = \{\}
$$

#### **Safe-Range Calculus**

**Definition.** A query  $Q(\vec{x})$  in Relational Calculus is safe-range iff

$$
\mathit{rr}(\mathit{SRNF}(Q)) = \mathit{free}(Q).
$$

The set of all safe-range queries is denoted by SR-RelCalc.

**Intuition:** A query is safe-range iff all its variables are bound by a database atom or by an equality atom.

**Examples:**  $Q_1$  is a safe-range query, while  $Q_2$  is not.

**Theorem.** SR-RelCalc ≡ DI-RelCalc

(The proof of this theorem is technically involved.)

Relational Query Languages with Negation

Foundations of Databases 43

**"For All" and Negation in SQL**

- Two main mechanisms: set theoretic operators and subqueries
- Subqueries are often more natural
- SQL syntax for  $R \cap S$ :
	- R INTERSECT S
- SQL syntax for  $R \setminus S$ :
	- R EXCEPT S
- Find all actors who are not directors resp. also directors:

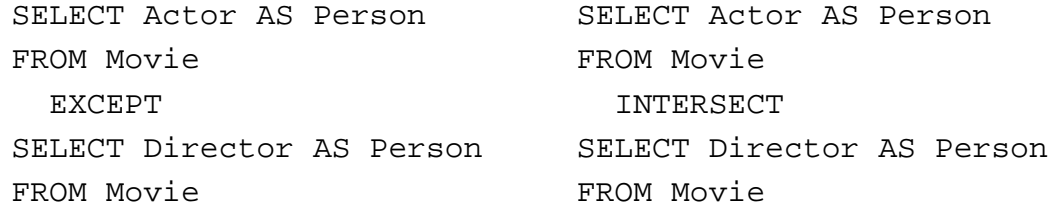

# **"For All" and Negation in SQL /2**

Subqueries with NOT EXISTS, NOT IN

- Example: Who are the directors whose movies are playing in all theaters?
- SQL's way of saying this: Find directors such that there does not exist a theater where their movies do not play.

```
SELECT M1.Director
FROM Movie M1
WHERE NOT EXISTS (SELECT S.Theater
                  FROM Schedule S
                  WHERE NOT EXISTS (SELECT M2.Director
                                    FROM Movie M2
                                    WHERE M2.Title=S.Title AND
                                          M1.Director=M2.Director))
```
Relational Query Languages with Negation

Foundations of Databases 45

# **Readings**

• S. Abiteboul, R. Hull, and V. Vianu. Foundations of Databases. Addison-Wesley, 1995.

Chapter 5.